*Lasers Formulas...* 1/9

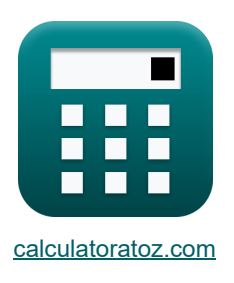

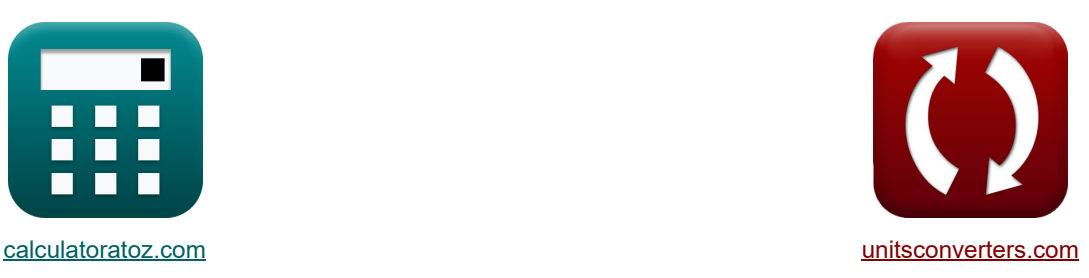

# **Lasers Formules**

[Rekenmachines!](https://www.calculatoratoz.com/nl) Voorbeelden! [Conversies!](https://www.unitsconverters.com/nl)

Voorbeelden!

Bladwijzer **[calculatoratoz.com](https://www.calculatoratoz.com/nl)**, **[unitsconverters.com](https://www.unitsconverters.com/nl)**

Breedste dekking van rekenmachines en groeiend - **30.000\_ rekenmachines!** Bereken met een andere eenheid voor elke variabele - **In ingebouwde eenheidsconversie!** Grootste verzameling maten en eenheden - **250+ metingen!**

DEEL dit document gerust met je vrienden!

*[Laat hier uw feedback achter...](https://docs.google.com/forms/d/e/1FAIpQLSf4b4wDgl-KBPJGChMJCxFlqrHvFdmw4Z8WHDP7MoWEdk8QOw/viewform?usp=pp_url&entry.1491156970=Lasers%20Formules)*

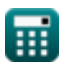

## **Lijst van 12 Lasers Formules**

# **Lasers**

**1) Absorptiecoëfficiënt** 

$$
\alpha_a = \frac{g_2}{g_1} \cdot (N_1 - N_2) \cdot \frac{B_{21} \cdot [hP] \cdot v_{21} \cdot n_{ri}}{[c]}
$$
 (Rekenmachine openen)

$$
\mathsf{ex}|
$$

$$
9.7\mathrm{E}\degree\text{-}41/\mathrm{m}=\frac{24}{12}\cdot(1.85\mathrm{electrons}/\mathrm{m}^3-1.502\mathrm{electrons}/\mathrm{m}^3)\cdot\frac{1.52\mathrm{m}^3\cdot[\mathrm{hP}]\cdot41\mathrm{Hz}\cdot1.01}{[\mathrm{c}]}
$$

#### **2) Bestraling**

$$
\textbf{K}\boxed{I_t=E_o\cdot exp(k_s\cdot x_l)}
$$

$$
\boxed{\text{ex}} 1.510116 \text{W}/\text{m}^{\text{2}} = 1.51 \text{W}/\text{m}^{\text{2}} \cdot \text{exp}(1.502 \cdot 51 \text{\mu m})
$$

#### **3) Doorlaatbaarheid**

$$
\boldsymbol{\kappa}\!\left[\mathrm{t}=\left(\sin\!\left(\frac{\pi}{\lambda_{\mathrm{o}}}\cdot\left(\mathrm{n}_{\mathrm{ri}}\right)^{3}\cdot\mathrm{r}\cdot\mathrm{V}_{\mathrm{cc}}\right)\right)^{2}\right]
$$

$$
\boxed{\text{ex}}\, 0.852309 = \left(\sin\!\left(\frac{\pi}{3.939\text{m}} \cdot (1.01)^3 \cdot 23\text{m} \cdot 1.6 \text{V}\right)\right)^2
$$

#### **4) Enkele pinhole**

 $f_{\mathbf{x}}$   $S = \frac{F_{\text{w}}}{(1.180 \text{ m})}$ **ex** 24.5098 =  $\frac{400m}{(100m)^{100}}$  $\overline{\left(\mathrm{A} \cdot \left(\frac{180}{\pi}\right)\right) \cdot 2}$  $\overline{\left(8.16\degree\cdot\left(\frac{180}{\pi}\right)\right)\cdot 2}$  **[Rekenmachine openen](https://www.calculatoratoz.com/nl/single-pinhole-calculator/Calc-24596)** 

**[Rekenmachine openen](https://www.calculatoratoz.com/nl/irradiance-calculator/Calc-43623)** 

**[Rekenmachine openen](https://www.calculatoratoz.com/nl/transmittance-calculator/Calc-43571)** 

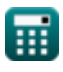

# **5) Halve golfspanning**

$$
\begin{array}{ll}\n\mathbf{Z} & \mathbf{V}_{\pi} = \frac{\lambda_{\text{o}}}{r \cdot n_{\text{ri}}^{3}} \\
\hline\n\mathbf{z} & 0.166224 \mathbf{V} = \frac{3.939 \text{m}}{23 \text{m} \cdot (1.01)^{3}} \\
\hline\n\mathbf{z} & \mathbf{I}_{\text{x}} = \mathbf{I}_{\text{o}} \cdot \exp(-ad_{\text{c}} \cdot \mathbf{x}) \\
\hline\n\mathbf{z} & \mathbf{I}_{\text{x}} = \mathbf{I}_{\text{o}} \cdot \exp(-ad_{\text{c}} \cdot \mathbf{x}) \\
\hline\n\mathbf{z} & 2.717638 \mathbf{W/m^{2}} = 3.5 \mathbf{W/m^{2}} \cdot \exp(-2.3 \cdot 0.11 \text{m}) \\
\hline\n\mathbf{z} & \mathbf{R} & \mathbf{R} & \mathbf{R} \\
\mathbf{z} & 2.717638 \mathbf{W/m^{2}} = 3.5 \mathbf{W/m^{2}} \cdot \exp(-2.3 \cdot 0.11 \text{m}) \\
\hline\n\mathbf{z} & \mathbf{R} & \mathbf{R} & \mathbf{R} \\
\mathbf{z} & \mathbf{R} & \mathbf{R} & \mathbf{R} \\
\mathbf{z} & \mathbf{R} & \mathbf{R} & \mathbf{R} \\
\mathbf{z} & \mathbf{R} & \mathbf{R} & \mathbf{R} \\
\mathbf{z} & \mathbf{R} & \mathbf{R} & \mathbf{R} \\
\mathbf{z} & \mathbf{R} & \mathbf{R} & \mathbf{R} \\
\mathbf{z} & \mathbf{R} & \mathbf{R} \\
\mathbf{z} & \mathbf{R} & \mathbf{R} \\
\mathbf{z} & \mathbf{R} & \mathbf{R} \\
\mathbf{z} & \mathbf{R} & \mathbf{R} \\
\mathbf{z} & \mathbf{R} & \mathbf{R} \\
\mathbf{z} & \mathbf{R} & \mathbf{R} \\
\mathbf{z} & \mathbf{R} \\
\mathbf{z} & \mathbf{R} \\
\mathbf{z} & \mathbf{R} \\
\mathbf{z} & \mathbf{R} \\
\mathbf{z} & \mathbf{R} \\
\mathbf{z} & \mathbf{R} \\
\mathbf{z} & \math
$$

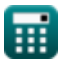

$$
f_{\rm{max}}
$$

*Lasers Formulas...* 4/9

## **10) Verhouding tussen de snelheid van spontane en gestimuleerde emissie**

$$
\kappa \boxed{\text{R}_\text{s} = \exp\left(\left(\frac{[\text{hP}] \cdot \text{f}_\text{r}}{[\text{BoltZ}] \cdot \text{T}_\text{o}}\right) - 1\right)}
$$

$$
\textbf{ex } 0.367879 = \exp\biggl(\biggl(\frac{\text{[hP]} \cdot 57 \text{Hz}}{\text{[BoltZ]} \cdot 293 \text{K}}\biggr) - 1\biggr)
$$

**11) vlak van polarisator**

$$
\kappa\bigg[\mathrm{P}=\mathrm{P'}\cdot\left(\cos(\theta)^2\right)\bigg]
$$

$$
\boxed{\textbf{ex}}\boxed{1.995 = 2.66\cdot\left(\cos(30°)^2\right)}
$$

**12) Winst heen en terug**

$$
\boldsymbol{\kappa} \fbox{G} = \text{R}_1 \cdot \text{R}_2 \cdot (\exp(2 \cdot (\text{k}_\text{s} - \gamma_\text{eff}) \cdot \text{L}_1)) \bigg|
$$

$$
\overline{\text{ex}} \boxed{3E^{\texttt{-16}} = 2.41 \cdot 3.01 \cdot (\exp(2\cdot(1.502 - 2.4) \cdot 21\text{m}))}
$$

$$
\textcolor{blue}{\textbf{m}}
$$

**[Rekenmachine openen](https://www.calculatoratoz.com/nl/plane-of-polarizer-calculator/Calc-24590)** 

**[Rekenmachine openen](https://www.calculatoratoz.com/nl/round-trip-gain-calculator/Calc-43650)** 

# **Variabelen gebruikt**

- **A** Tophoek *(Graad)*
- **Acon** Positieve constante
- **ad<sup>c</sup>** Verval constante
- **B<sup>21</sup>** Einstein-coëfficiënt voor gestimuleerde absorptie *(Kubieke meter)*
- **E<sup>o</sup>** Bestraling van lichtinval *(Watt per vierkante meter)*
- **f r** Frequentie van straling *(Hertz)*
- **F<sup>w</sup>** Golflengte van golf *(Meter)*
- **G** Winst heen en terug
- **g<sup>1</sup>** Degeneratie van de initiële staat
- **g<sup>2</sup>** Degeneratie van de eindtoestand
- **Io** Initiële intensiteit *(Watt per vierkante meter)*
- **It** Irridantie van uitgezonden straal *(Watt per vierkante meter)*
- **Ix** Intensiteit van signaal op afstand *(Watt per vierkante meter)*
- **k<sup>s</sup>** Signaalversterkingscoëfficiënt
- **L<sup>l</sup>** Lengte van laserholte *(Meter)*
- **n<sup>1</sup>** Brekingsindex van medium 1
- **N<sup>1</sup>** Dichtheid van atomen Initiële staat *(Elektronen per kubieke meter)*
- **N<sup>2</sup>** Dichtheid van atomen Eindtoestand *(Elektronen per kubieke meter)*
- **n<sup>r</sup>** Schijnbare brekingsindex
- **nri** Brekingsindex
- **P** Vliegtuig van polarisator
- **P'** Vliegtuig van transmissie van analysator
- **r** Lengte van vezels *(Meter)*
- **R<sup>1</sup>** Reflecties
- **R<sup>2</sup>** Reflecties gescheiden door L
- **Rlens** Straal van lens *(Meter)*

#### *Lasers Formulas...* 6/9

- **R<sup>s</sup>** Verhouding tussen spontane en stimulusemissie
- **S** Enkel gaatje
- **t** Doorlaatbaarheid
- **T<sup>o</sup>** Temperatuur *(Kelvin)*
- **v<sup>21</sup>** Frequentie van transitie *(Hertz)*
- **Vcc** Voedingsspanning *(Volt)*
- **V<sup>π</sup>** Halve golfspanning *(Volt)*
- **x** Afstand van meten *(Meter)*
- **x<sup>l</sup>** Afstand afgelegd door laserstraal *(Micrometer)*
- **α<sup>a</sup>** Absorptiecoëfficiënt *(1 per meter)*
- **γeff** Effectieve verliescoëfficiënt
- **θ** Theta *(Graad)*
- **λ<sup>o</sup>** Golflengte van licht *(Meter)*

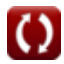

# **Constanten, functies, gebruikte metingen**

- Constante: **[BoltZ]**, 1.38064852E-23 *Boltzmann-constante*
- Constante: **pi**, 3.14159265358979323846264338327950288 *De constante van Archimedes*
- Constante: **[c]**, 299792458.0 *Lichtsnelheid in vacuüm*
- Constante: **[hP]**, 6.626070040E-34 *Planck-constante*
- Functie: **cos**, cos(Angle) *De cosinus van een hoek is de verhouding van de zijde grenzend aan de hoek tot de hypotenusa van de driehoek.*
- Functie: **exp**, exp(Number) *Bij een exponentiële functie verandert de waarde van de functie met een constante factor voor elke eenheidsverandering in de onafhankelijke variabele.*
- Functie: **sin**, sin(Angle) *Sinus is een trigonometrische functie die de verhouding beschrijft tussen de lengte van de tegenoverliggende zijde van een rechthoekige driehoek en de lengte van de hypotenusa.*
- Meting: **Lengte** in Micrometer (μm), Meter (m) *Lengte Eenheidsconversie*
- Meting: **Temperatuur** in Kelvin (K) *Temperatuur Eenheidsconversie*
- Meting: **Volume** in Kubieke meter (m<sup>3</sup>) *Volume Eenheidsconversie*
- Meting: **Hoek** in Graad (°) *Hoek Eenheidsconversie*
- Meting: **Frequentie** in Hertz (Hz) *Frequentie Eenheidsconversie*
- Meting: **Golflengte** in Meter (m) *Golflengte Eenheidsconversie*
- Meting: **Elektrisch potentieel** in Volt (V) *Elektrisch potentieel Eenheidsconversie*
- Meting: **Golfnummer** in 1 per meter (1/m) *Golfnummer Eenheidsconversie*

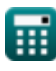

*Lasers Formulas...* 8/9

- Meting: **Intensiteit** in Watt per vierkante meter (W/m²) *Intensiteit Eenheidsconversie*
- Meting: **Bestraling** in Watt per vierkante meter (W/m²) *Bestraling Eenheidsconversie*
- Meting: **Elektronendichtheid** in Elektronen per kubieke meter (electrons/m<sup>3</sup>) *Elektronendichtheid Eenheidsconversie*

# **Controleer andere formulelijsten**

- **Apparaten met optische componenten Formules**
- **Lasers Formules**
- **Fotonica-apparaten Formules**

DEEL dit document gerust met je vrienden!

### **PDF Beschikbaar in**

[English](https://www.calculatoratoz.com/PDF/Nodes/12313/Lasers-Formulas_en.PDF) [Spanish](https://www.calculatoratoz.com/PDF/Nodes/12313/Lasers-Formulas_es.PDF) [French](https://www.calculatoratoz.com/PDF/Nodes/12313/Lasers-Formulas_fr.PDF) [German](https://www.calculatoratoz.com/PDF/Nodes/12313/Lasers-Formulas_de.PDF) [Russian](https://www.calculatoratoz.com/PDF/Nodes/12313/Lasers-Formulas_ru.PDF) [Italian](https://www.calculatoratoz.com/PDF/Nodes/12313/Lasers-Formulas_it.PDF) [Portuguese](https://www.calculatoratoz.com/PDF/Nodes/12313/Lasers-Formulas_pt.PDF) [Polish](https://www.calculatoratoz.com/PDF/Nodes/12313/Lasers-Formulas_pl.PDF) [Dutch](https://www.calculatoratoz.com/PDF/Nodes/12313/Lasers-Formulas_nl.PDF)

*5/10/2024 | 9:39:18 AM UTC [Laat hier uw feedback achter...](https://docs.google.com/forms/d/e/1FAIpQLSf4b4wDgl-KBPJGChMJCxFlqrHvFdmw4Z8WHDP7MoWEdk8QOw/viewform?usp=pp_url&entry.1491156970=Lasers%20Formules)*